## Inhaltsverzeichnis

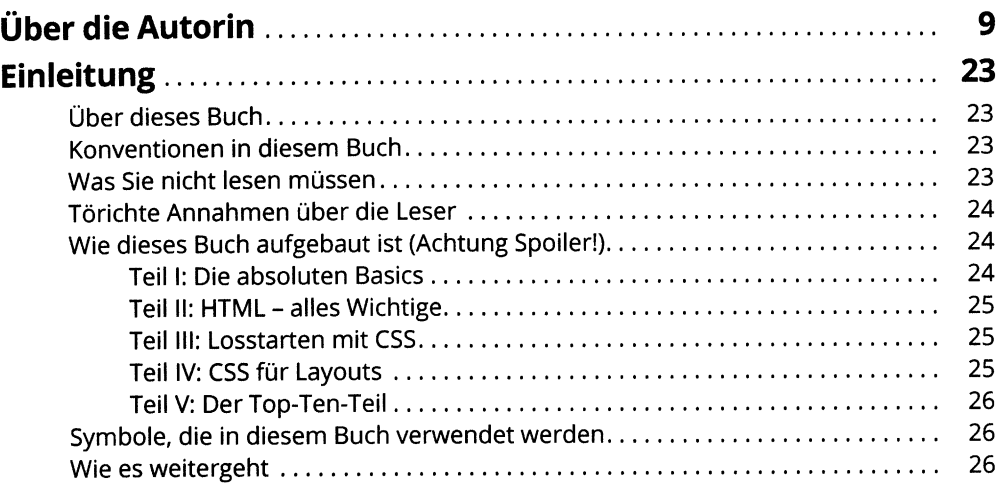

## TEIL I<br>DIE ABSOLUTEN BASICS

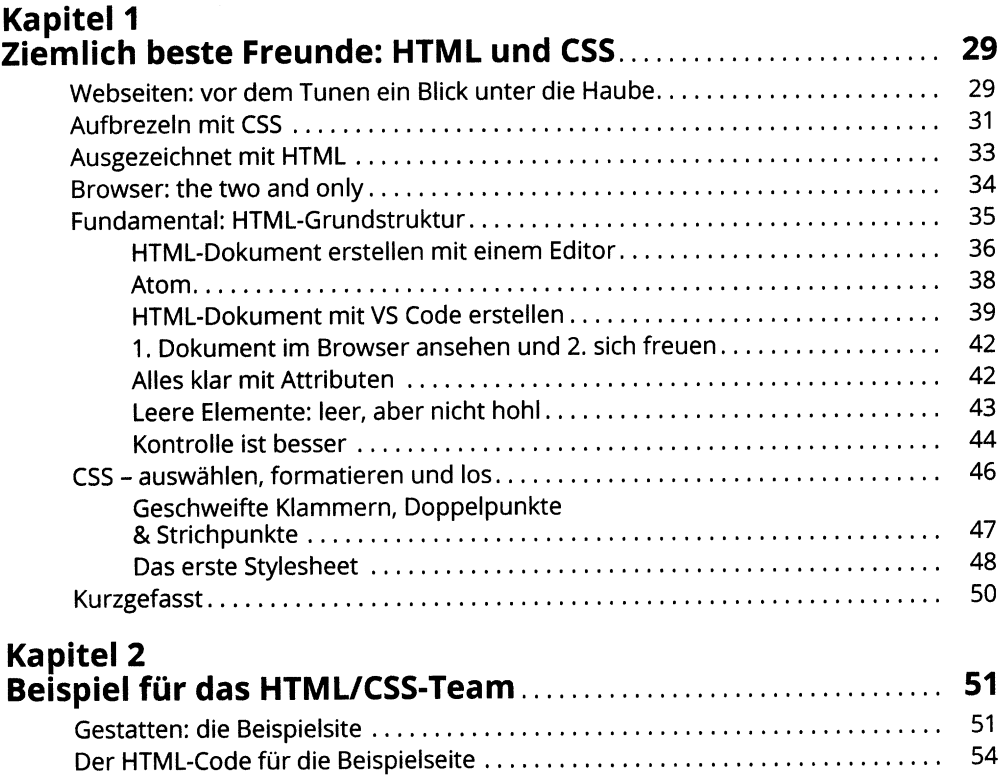

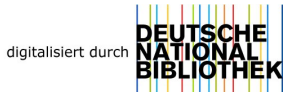

 $27$ 

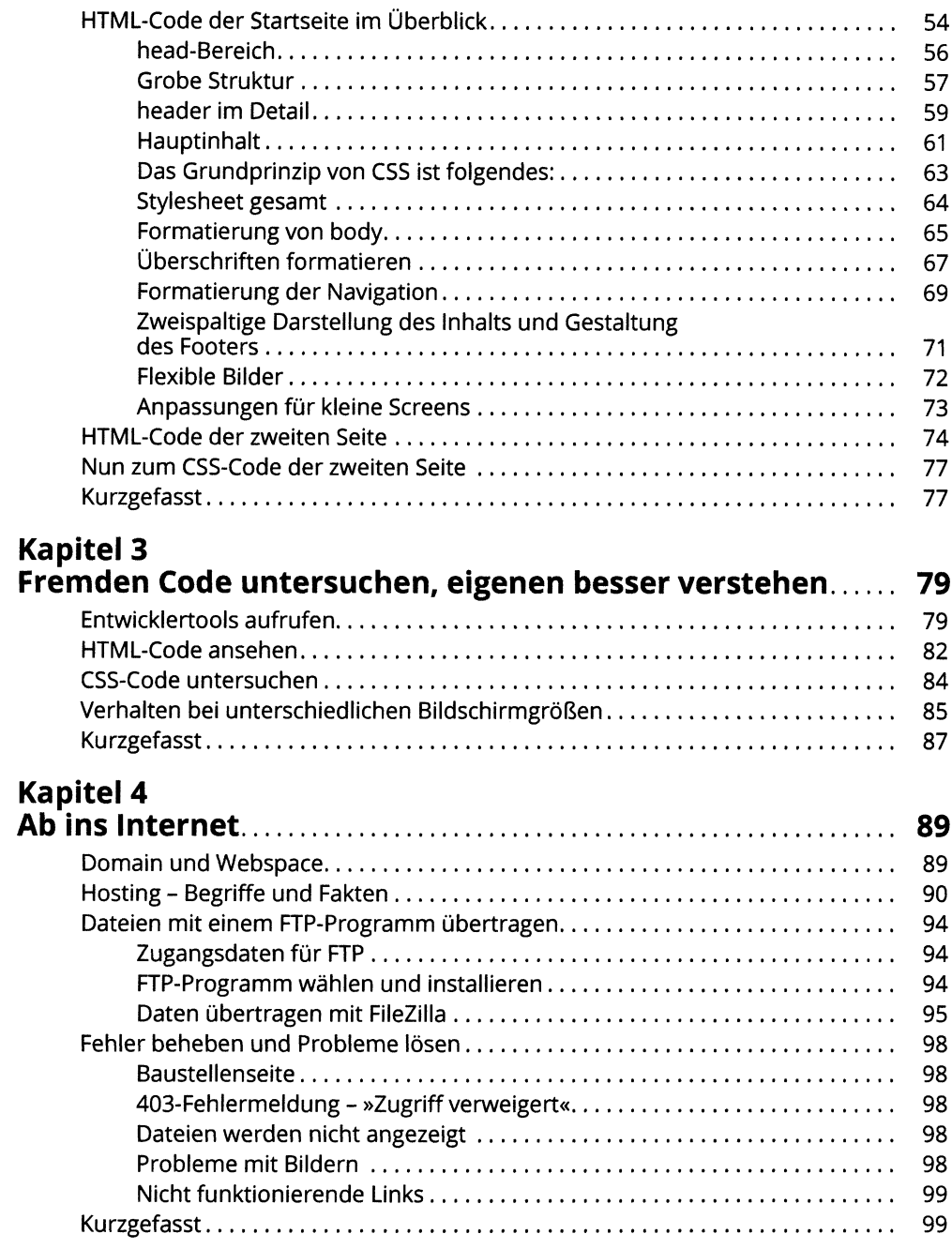

## TEIL II<br>HTML - ALLES WICHTIGE

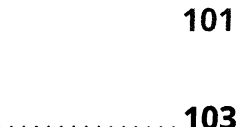

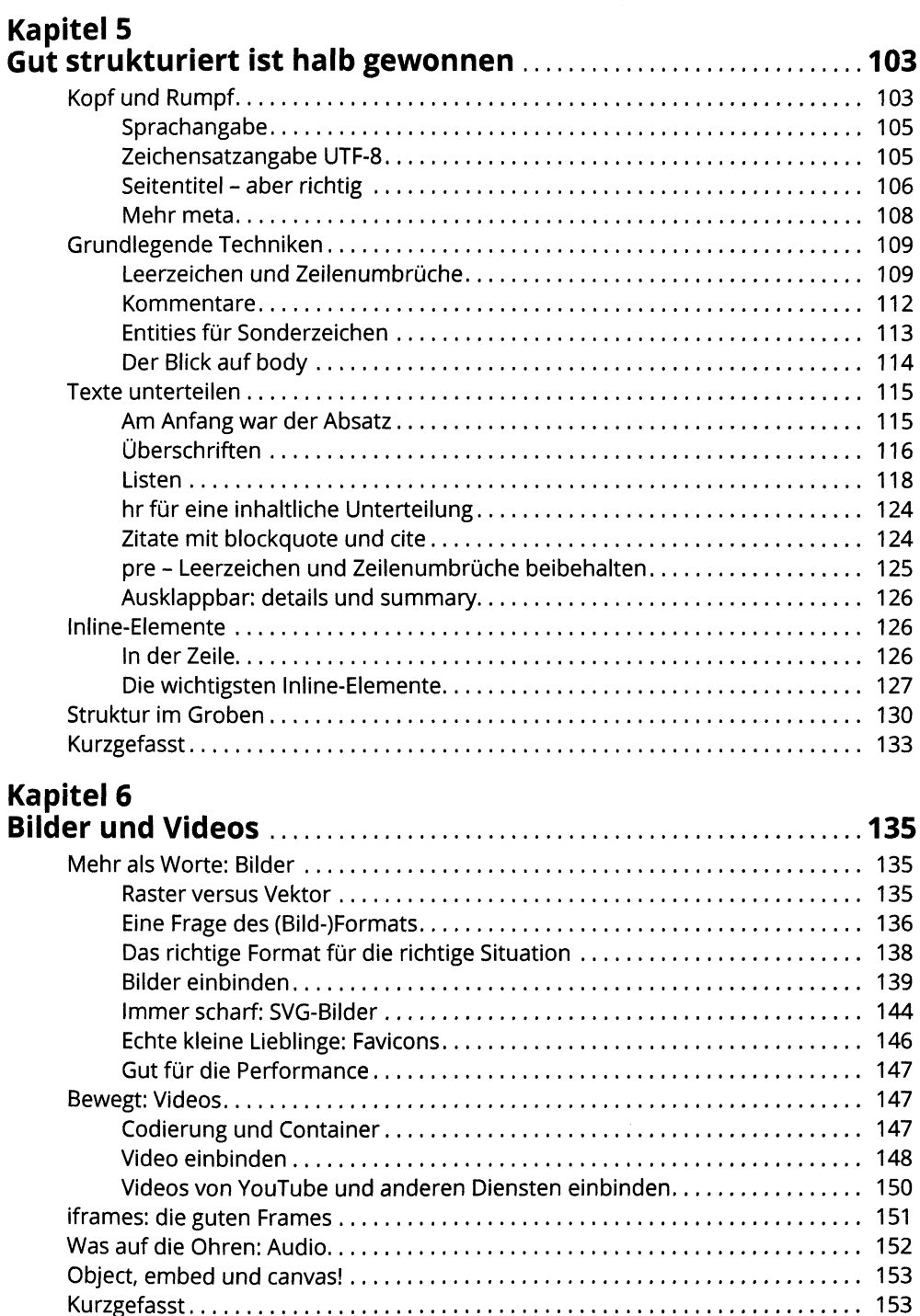

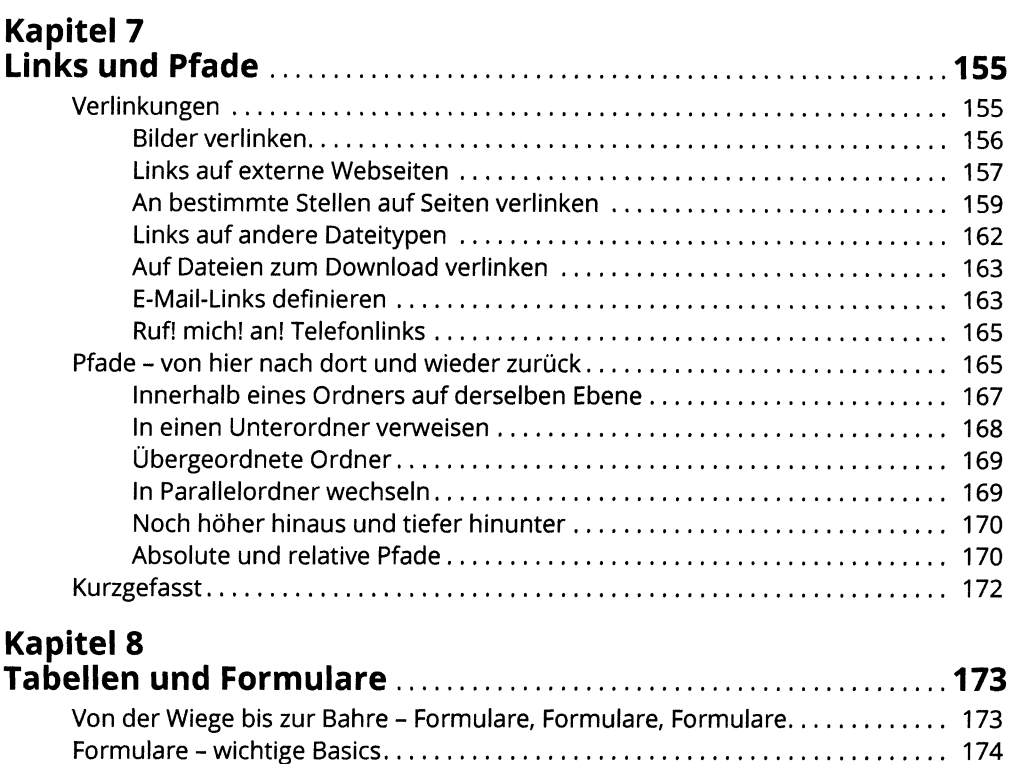

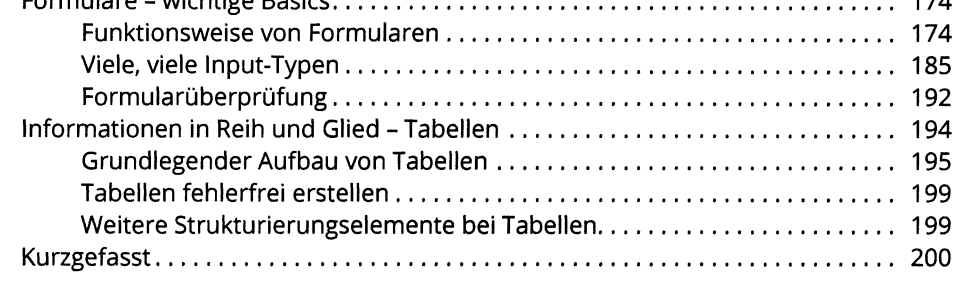

# TEIL III<br>LOSSTARTEN MIT CSS

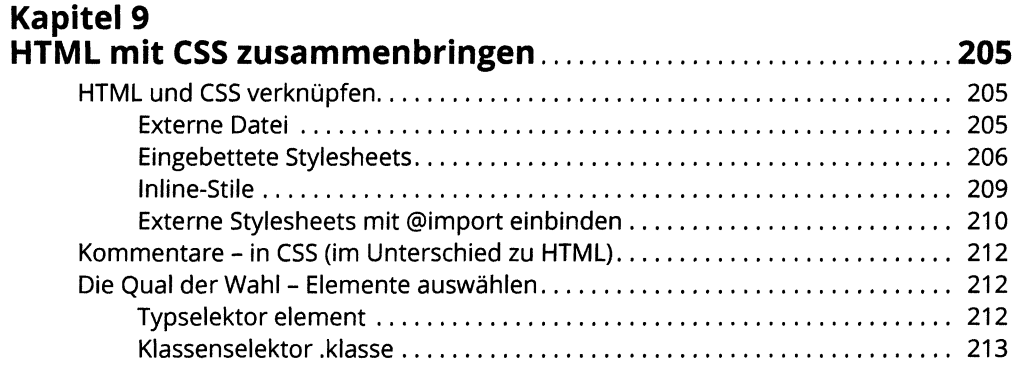

### 203

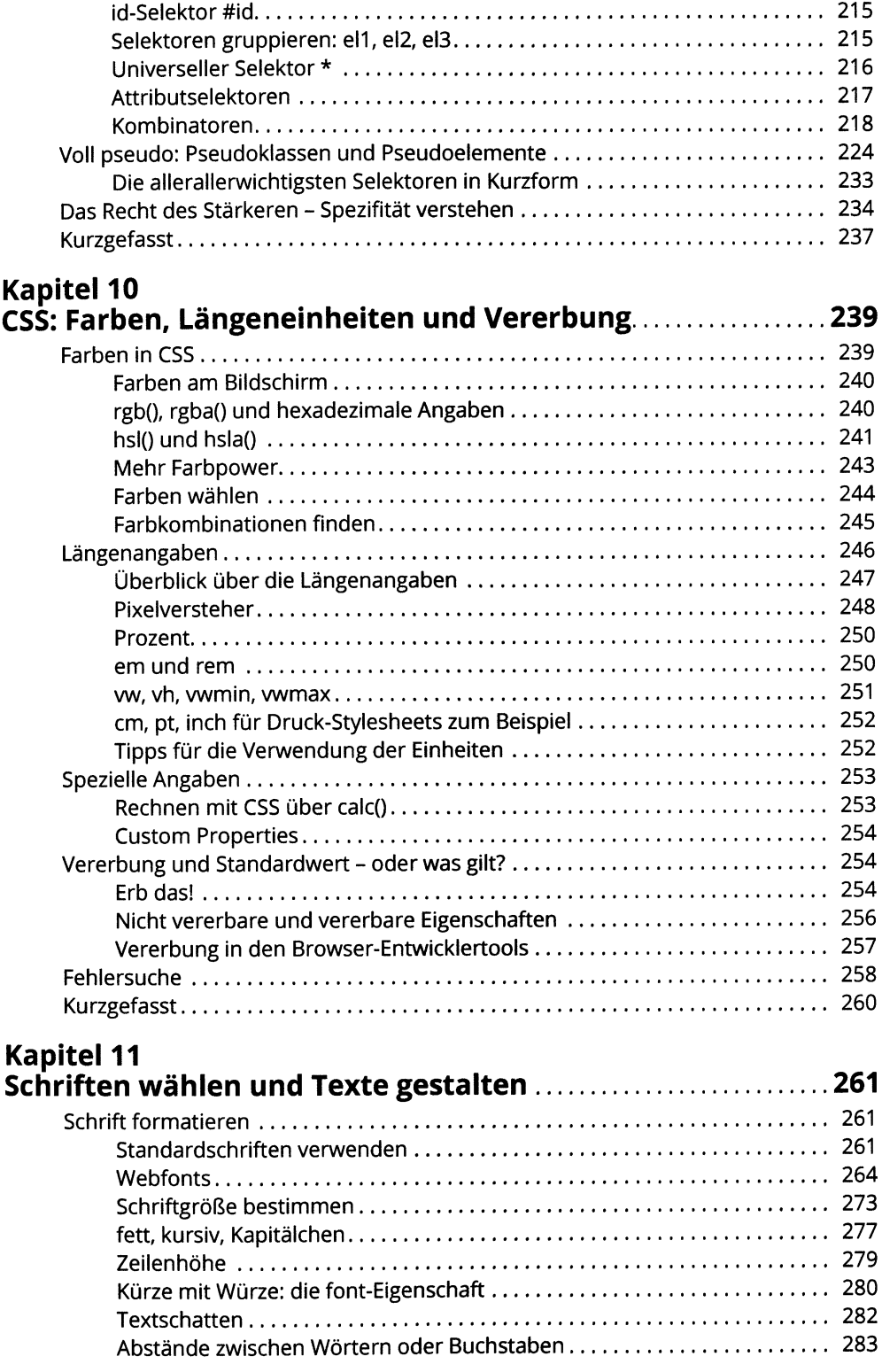

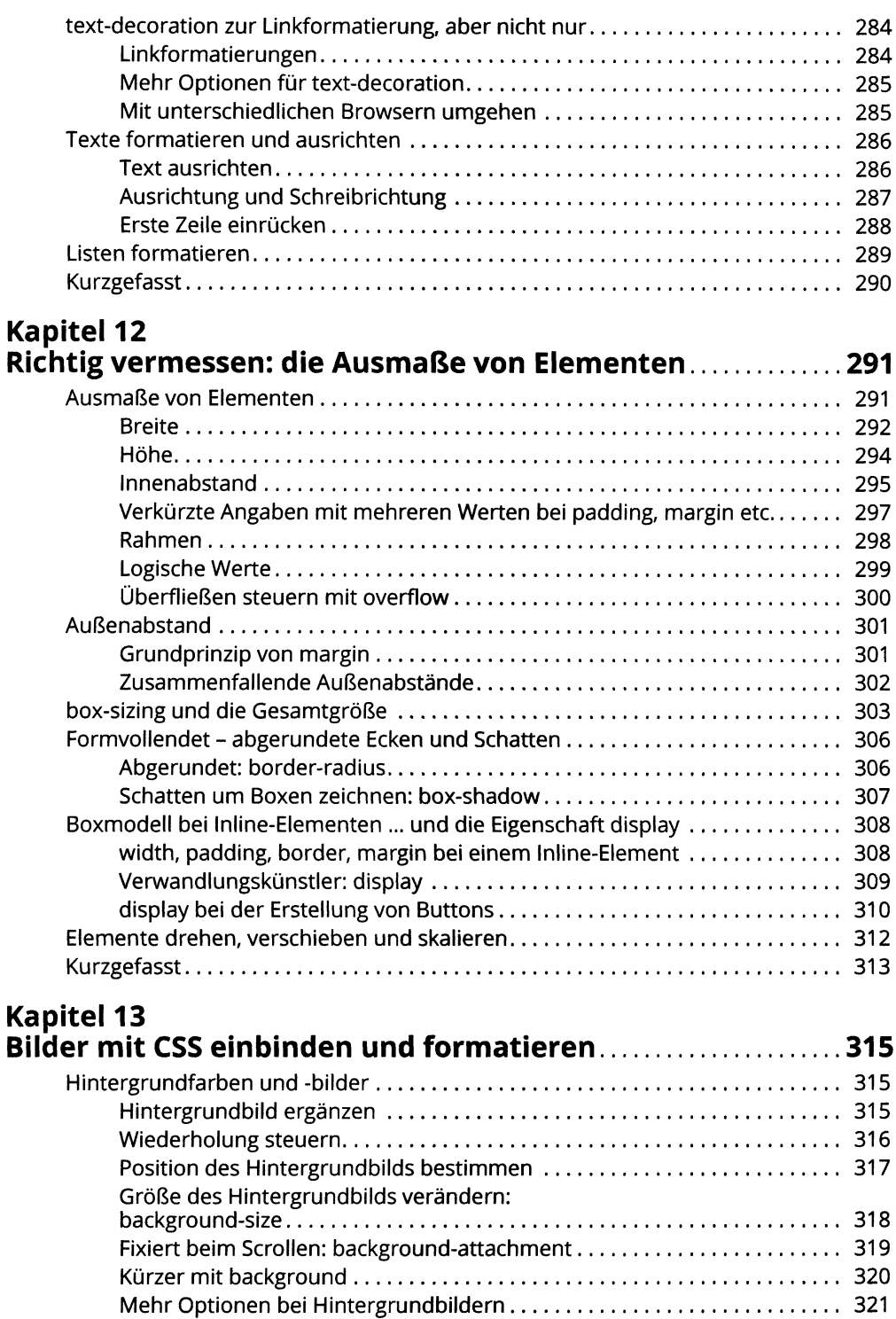

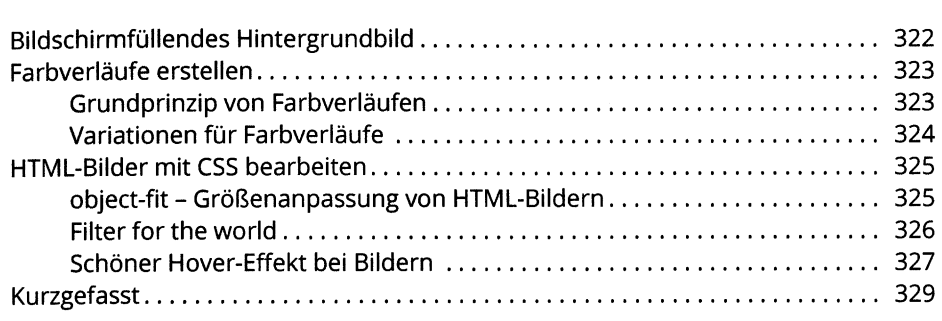

### **TEIL IV CSS FÜR LAYOUTS <sup>331</sup>**

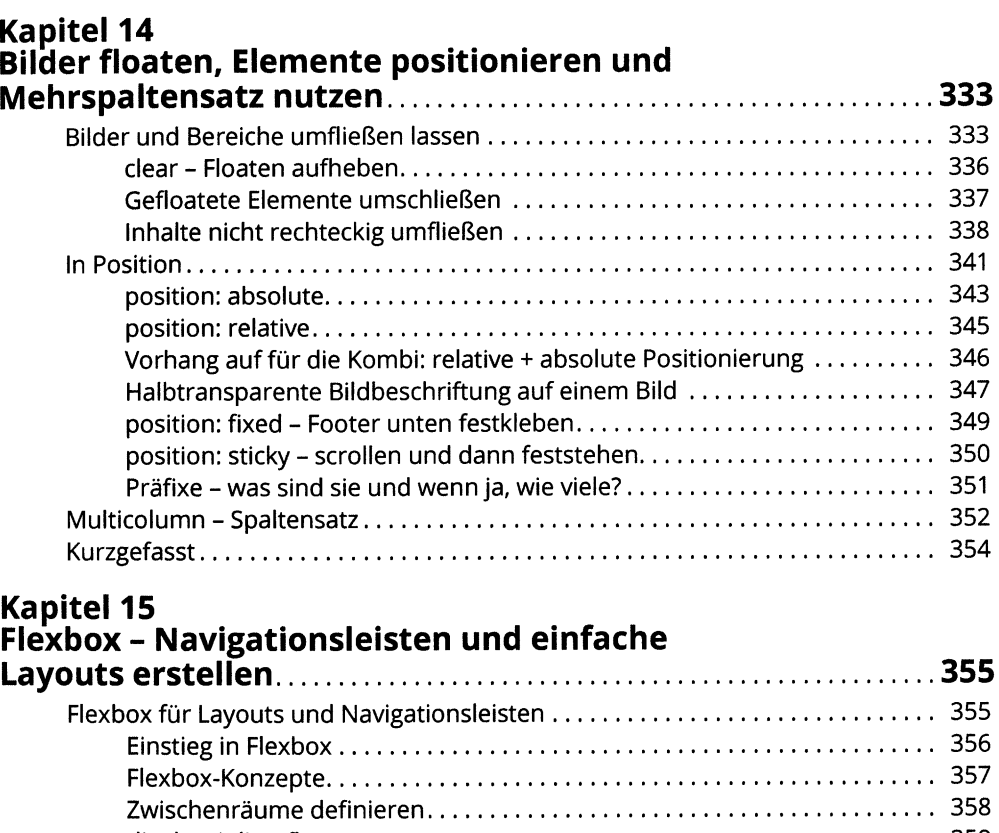

display: inline-flex.......................................................................................... <sup>359</sup> Elemente mit Flexbox ausrichten......................................................................... <sup>360</sup> Leerraumverteilung auf der querenden Achse: align-items....................... <sup>360</sup>

justify-content................................................................................................ <sup>362</sup> Element horizontal und vertikal zentrieren................................................. <sup>363</sup> Anordnen mit verschachtelten Flexboxen................................................... 364

Leerraumverteilung auf der Hauptachse:

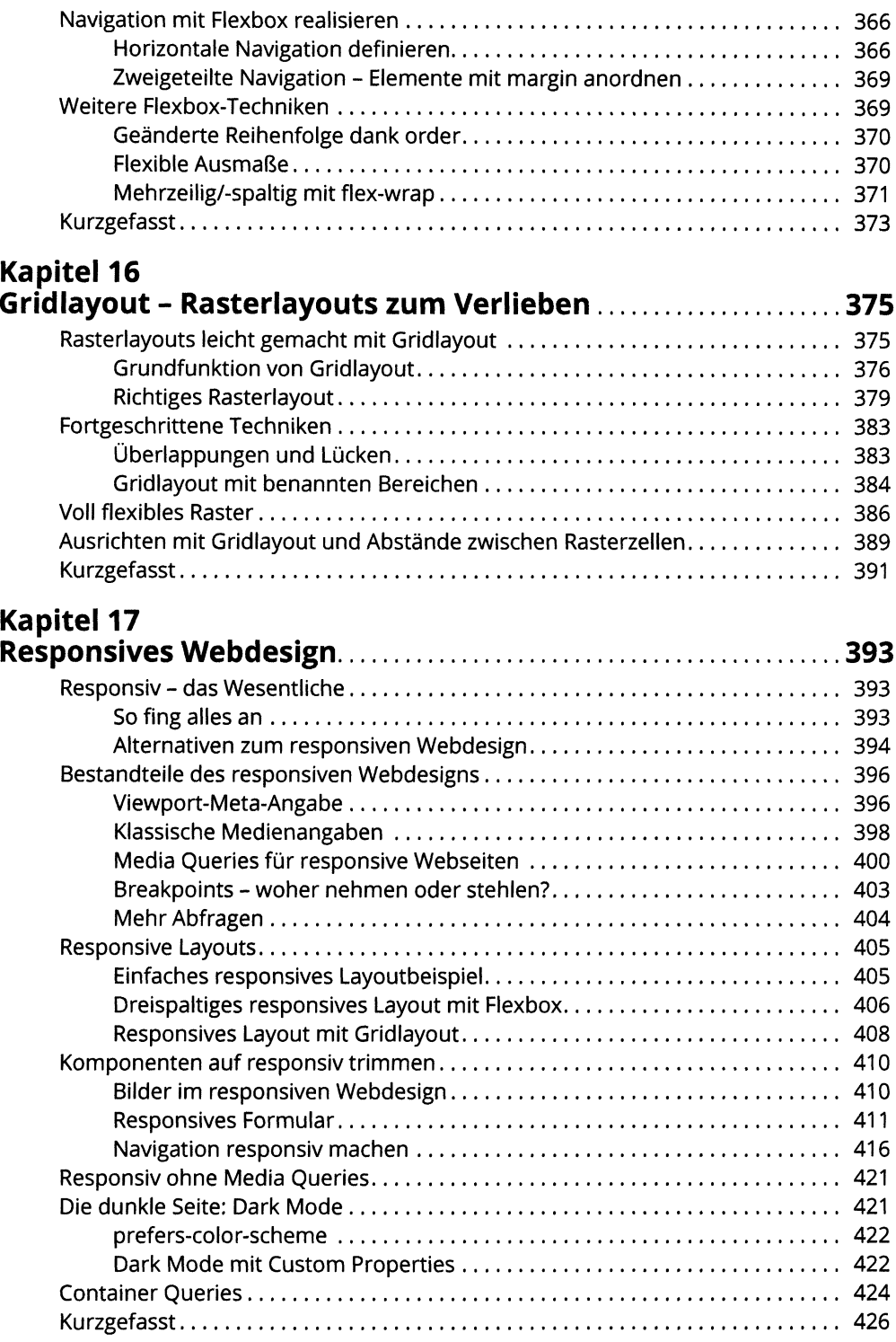

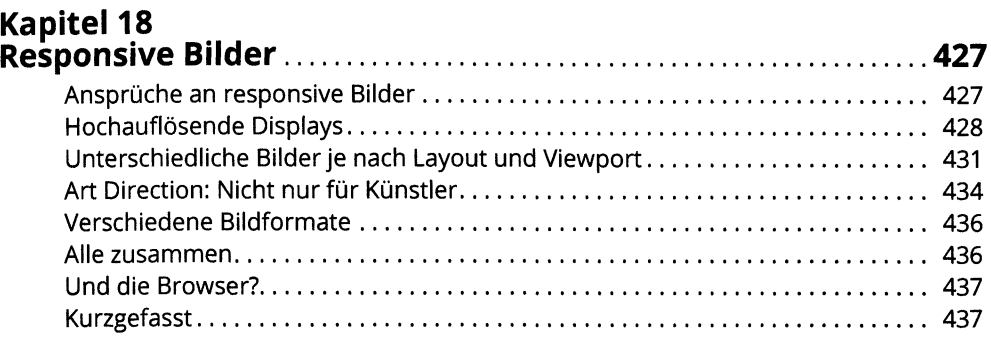

### **TEIL <sup>V</sup> TOP-TEN-TEIL 439**

### **Kapitel 19 Wenn der Browser nicht das macht, was er soll.....................441** 1. Willkommen im Club.......................................................................................... <sup>441</sup> 2. HTML-Fehler aufspüren.................................................................................... <sup>441</sup> 3. CSS-Fehler aufspüren........................................................................................ <sup>441</sup> 4. Verknüpfungen überprüfen............................................................................... <sup>442</sup> 5. Bilderzur Anzeige bewegen............................................................................... <sup>442</sup> 6. Probleme mit einem Hintergrundbild beheben............................................... <sup>443</sup> 7. Dokumentstruktur prüfen................................................................................. <sup>443</sup> 8. Browserunterstützung prüfen........................................................................... <sup>443</sup> 9. Fallbacklösungen für ältere Browser................................................................ <sup>444</sup> 10. Sonderangaben für die modernen Browser................................................... <sup>444</sup>

### **Kapitel 20**

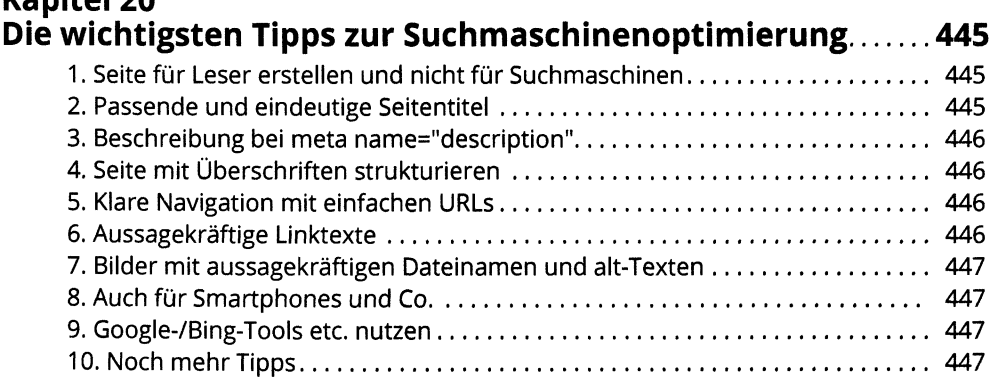

### **Kapitel 21 Zehn Dinge, die Sie nicht gedacht hätten, dass sie mit CSS gehen....................................................................................... 449**

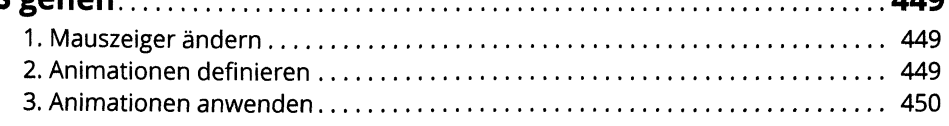

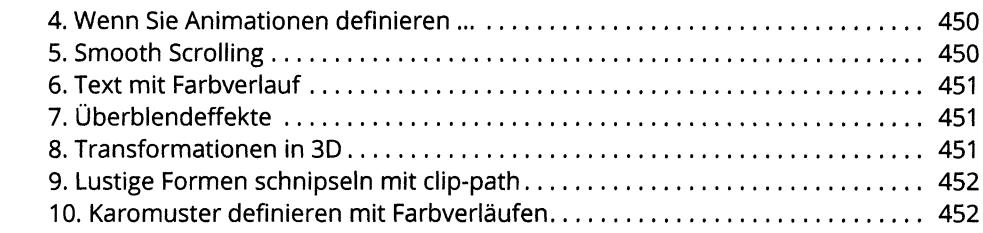

### **Kapitel 22**

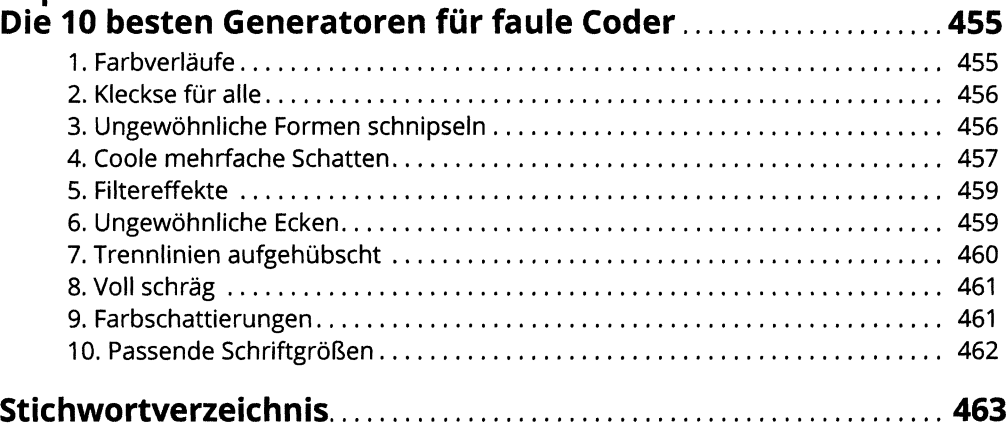